## Increase Sales - Your Text Here

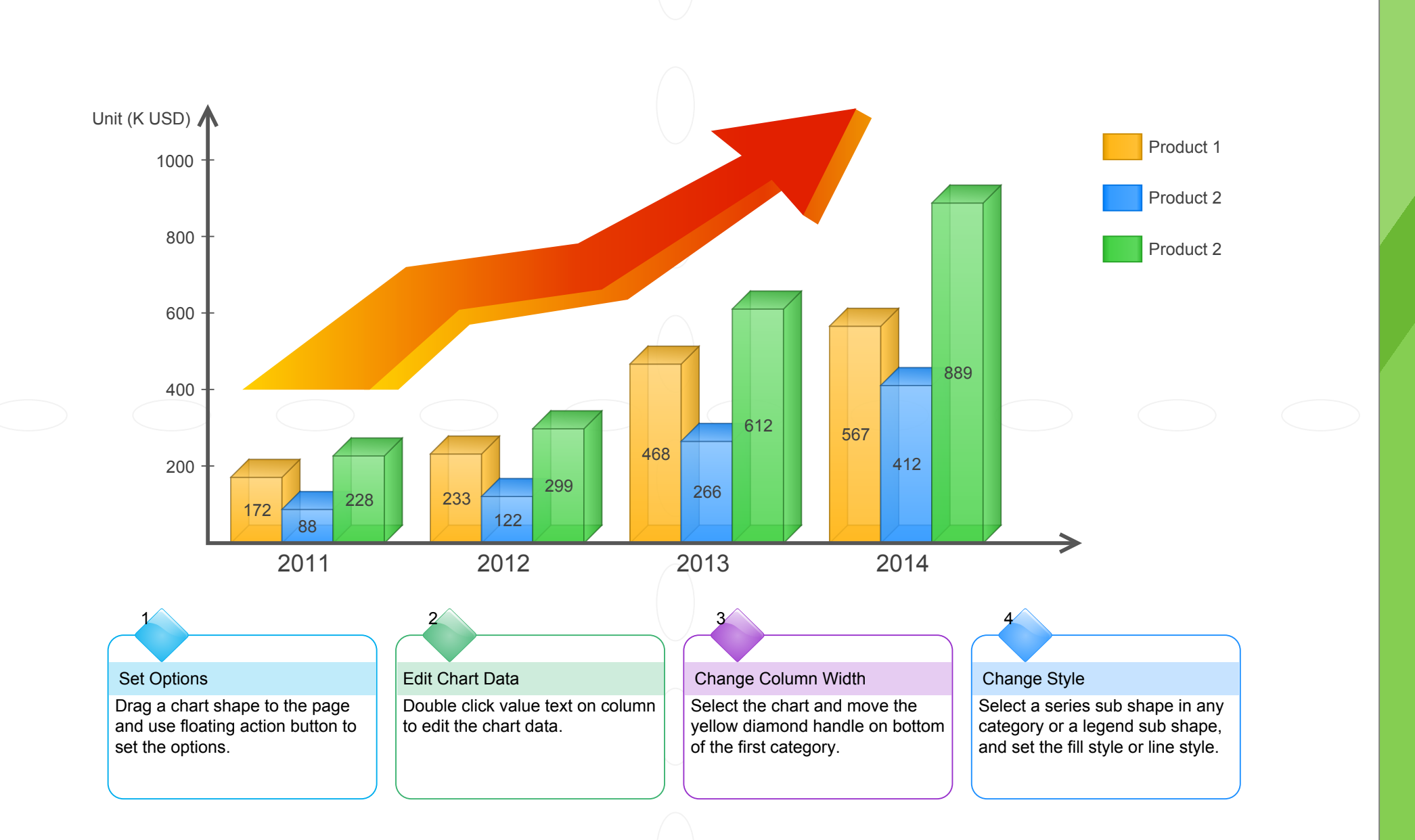